## Quick Search Tips

These tips are general rules-of-thumb to keep in mind while you are researching. They will work with many databases and internet search engines, but not all.

- $\triangleright$  **Phrase searching** Use quotation marks to search for an exact phrase or to keep multiple terms together. Example: "teaching English as a second language"
- $\triangleright$  **AND** Use AND to join together multiple terms. Generally, the more terms you enter, the fewer and more relevant your results will be. Example: "elementary education" AND mathematics AND "teaching methods"
- ÿ **Advanced search** Most databases and search engines have an advanced search screen which will offer different ways to limit your search. Your only challenge: find it and use it!
- $\triangleright$  **Change your terms!** If you are not finding what you want, try using different terms. Example: Try using "internet marketing" instead of "ecommerce," or "assessment" instead of "evaluation."

Many databases will allow you to choose different kinds of searches. Here is a list of commonly used (and misused) search options and what they do.

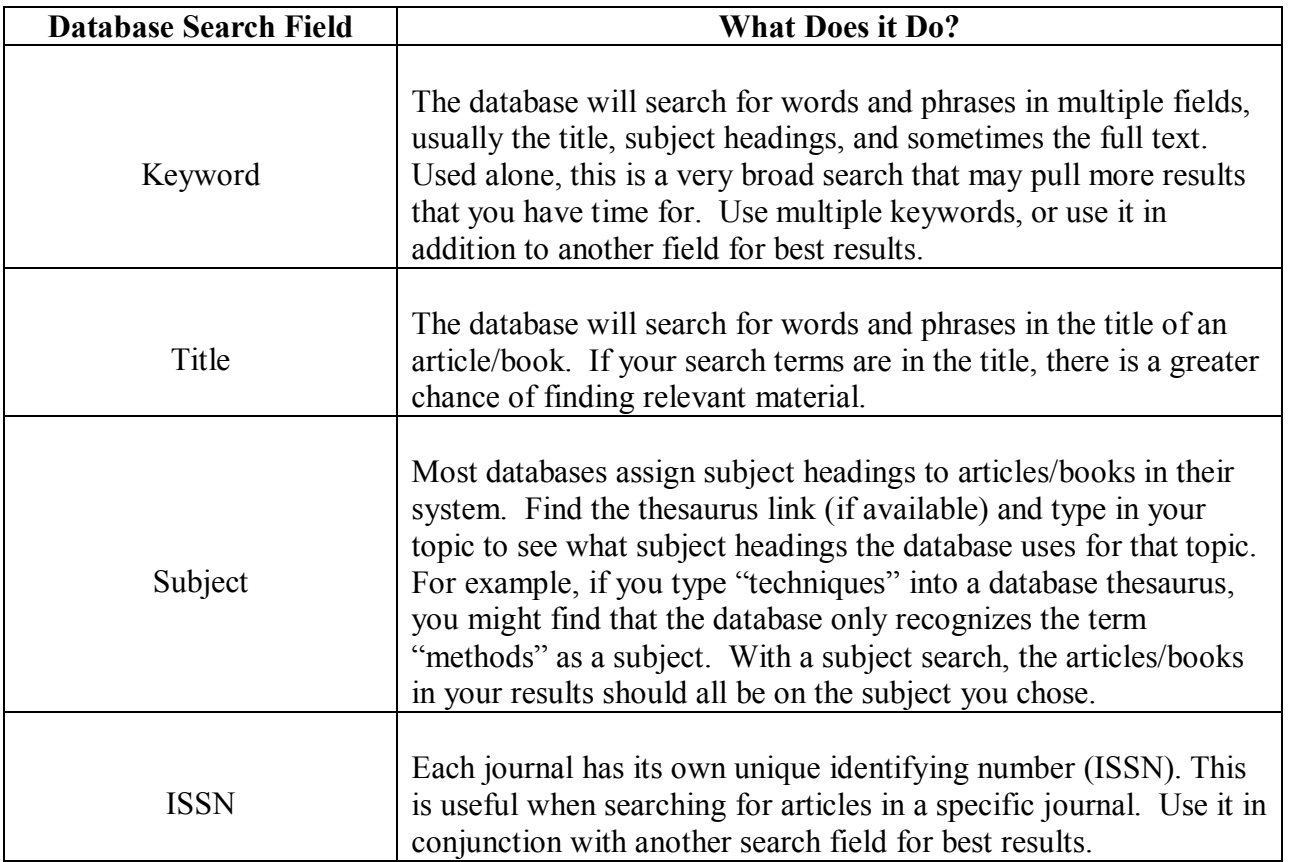